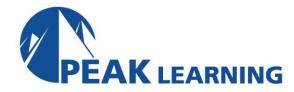

# Oracle12c - 18c Multitenant Architecture (3 Days)

# **Course Description**

This course provides a comprehensive, hands-on introduction to by far the most significant new feature in Oracle history, multitenant architecture.

## **Target Audience**

This course is appropriate for anyone needing to learn key new features of this revolutionary new architecture for Oracle12c. That would include end users, business analysts, application developers, database administrators and IT management.

# **Prerequisites**

A thorough knowledge of Oracle11g database administration is required. Full familiarity with Oracle11g PL/SQL is highly desirable.

### **Course Content**

### **CHAPTER 1 - INSTALLATION / UPGRADING**

OVERVIEW OF DATABASE CREATION THE ORACLE UNIVERSAL INSTALLER PREREQUISE TASKS

- Memory Requirements
- Hardware Requirements
- Software Requirements
- Package Requirements
- What About Windows?

**RUNNING THE INSTALLER** 

POST INSTALLATION

USING THE DATABASE CONFIGURATION ASSISTANT

USING THE DATABASE CONFIGURATION ASSISTANT - SHORT FORM

**DATABASE TEMPLATES** 

**UPGRADING THE DATABASE** 

REMOVING ORACLE SOFTWARE

LAB 1: INSTALLATION / UPGRADING

LAB 1 SOLUTIONS: INSTALLATION / UPGRADING

### **CHAPTER 2 - MULTITENANT DATABASES**

THE IMPACT OF MULTITENANT ARCHITECTURE

MAJOR BENEFITS OF MULTITENANT ARCHITECTURE

THE BIRD'S EYE VIEW

WALKING THE DIRECTORIES OF A CONTAINER DATABASE

WHO? WHAT? WHEN? WHERE? HOW?

IMPACTS OF MULTITENANT ARCHITECTURE

TOOLS FOR USE WITH MULTITENANT ARCHITECTURE

- SQL\*Plus
- DBCA
- Oracle Enterprise Manager Cloud Control
- SQL Developer
- Server Control (SRVCTL)

LAB 2: MULTITENANT DATABASES

LAB 2 SOLUTIONS: MULTITENANT DATABASES

#### **CHAPTER 3 - MULTITENANT BASICS**

CREATING CDBS

FEATURES UNSUPPORTED FOR MULTITENANT ARCHITECTURE

THE CREATE DATABASE COMMAND

Seed Data Files

CONFIGURING ENTERPRISE MANAGER DATABASE EXPRESS FOR CDBS

USING SQL DEVELOPER WITH CDBS AS A DBA

LAB 3: MULTITENANT BASICS

LAB 3 SOLUTIONS: MULTITENANT BASICS

### **CHAPTER 4 - INTERMEDIATE MULTITENANT**

**OPTIONS AVAILABLE** 

THE CREATE PLUGGABLE DATABASE STATEMENT

- The STORAGE Clause
- File Locations Clause
- Temp File Clause

PREPARING TO CREATE PDBS

CREATING PDBS USING THE CDB SEED

Specifics Using SQL\*Plus

CLONING AN EXISTING LOCAL PDB

Specific Cloning Steps

**CLONING AN EXISTING REMOTE PDB** 

- Specific Cloning Steps
- Effects Of Cloning A Remote PDB

**UNPLUGGING A PDB** 

CREATING A PDB BY PLUGGING IN AN UNPLUGGED PDB

CREATING A PDB FROM A NON-CDB DATABASE

**NEW TRIGGER TYPES FOR PDBS** 

LAB 4: INTERMEDIATE MULTITENANT

LAB 4 SOLUTIONS: INTERMEDIATE MULTITENANT

#### **CHAPTER 5 - ADVANCED MULTITENANT**

USING DATA PUMP EXPORT AND IMPORT

**USING EXP AND IMP** 

**DROPPING PDBS** 

USING CLOUD CONTROL TO CREATE AND DROP PDBS

#### **ADMINISTRATION DETAILS**

- Special Roles For CDBs
- Other Administrative Considerations For CDBs
- Manageability Considerations
- Objects In CDBs
- Services
- Sessions
- Common Listeners
- Connecting To PDBs In MOUNT Mode
- Login Triggers And The SET CONTAINER Clause
- Package States And Containers
- EXECUTE IMMEDIATE And SET CONTAINER

EXECUTING ACROSS ALL PLUGGABLE DATABASES USING DBMS\_SQL

LOGGING ERRORS FOR MULTIPLE CONTAINERS

ALTER DATABASE IN A CDB

**TABLESPACES IN CDBS** 

**USING FORCE ON PDBS** 

CLOSE VS. CLOSE IMMEDIATE

SPECIFYING PDBS IN ALTER PLUGGABLE DATABASE

LAB 5: ADVANCED MULTITENANT

LAB 5 SOLUTIONS: ADVANCED MULTITENANT

### **CHAPTER 6 - ULTIMATE MULTITENANT**

THE STARTUP COMMAND WITHIN PDBS

STARTUP PLUGGABLE DATABASE

SHUTDOWN WITHIN PDBS

ALTER SYSTEM SET STATEMENTS IN CDBS

THE CONTAINER CLAUSE IN DDL STATEMENTS

**RUNNING SCRIPTS IN ALL CONTAINERS** 

**AUTOMATING TNSNAMES.ORA MAINTENANCE** 

LAB 6: ULTIMATE MULTITENANT

LAB 6 SOLUTIONS: ULTIMATE MULTITENANT

### **CHAPTER 7 - MULTITENANT ROUNDUP**

RENAMING A PLUGGABLE DATABASE

MOVING A PDB

**BUILDING A UNIFIED PARAMETER QUERY** 

LAB 7: MULTITENANT ROUNDUP

LAB 7 SOLUTIONS: MULTITENANT ROUNDUP

#### **CHAPTER 8 - STORAGE AND SECURITY**

**NEW SUPER USERS** 

**ENHANCED SECURITY FOR CDBS** 

TEMPORARY TABLESPACE CONSIDERATIONS FOR CDBS

HARDENING A CDB

STORAGE CLAUSES RELEVANT TO PDBS

ALTER SYSTEM IN A PDB

SCOPE = SPFILE IN PDBs

**SERVICES AND PDBs** 

**VIEWS IN CDBs** 

CON ID DETAILS

OTHER INTERESTING CDB VIEWS

**CDB VIEW EXAMPLES** 

**NEW FUNCTIONS FOR CONTAINERS** 

TRIGGERS IN A CDB

MOVING DATAFILES ONLINE

**RAW PARTITIONS** 

DATABASE SMART FLASH CACHE SUPPORT

LAB 8: STORAGE AND SECURITY

LAB 8 SOLUTIONS: STORAGE AND SECURITY

#### **CHAPTER 9 - BACKUP AND RECOVERY FOR CDBS**

**CONTAINER DATABASE CONSIDERATIONS** 

**BACKUP SETUP** 

BACKING UP THE ENTIRE CDB

BACKING UP JUST THE ROOT CONTAINER

**BACKING UP PDBS** 

BACKING UP TABLESPACES AND DATAFILES FROM WITHIN A PDB

**EXECUTING RMAN ACROSS PDBS** 

REDO LOG, ARCHIVE LOG AND CONTROLFILE BACKUPS IN CDBS

COMPLETE RECOVERY OF A CDB

COMPLETE RECOVERY OF A PDB

COMPLETE RECOVERY OF THE ROOT CONTAINER

INCOMPLETE RECOVERY OF THE ENTIRE CDB

INCOMPLETE RECOVERY OF PDBS

LOSS OF SYSTEM TABLESPACE IN A PDB

RMAN RESTRICTIONS IN PDBS

PRIOR BACKUPS AND ARCHIVELOGS FOR CONVERTED NON-CDBS

FLASHBACK AND CDBS

DATA PUMP AND CDBS

LAB 9: BACKUP AND RECOVERY FOR CDBS

LAB 9 SOLUTIONS: BACKUP AND RECOVERY FOR CDBS

### **CHAPTER 10 - RESOURCE MANAGER FOR CDBS**

**RESOURCE MANAGER AND CDBS** 

- CDB Resource Plans
- The Initial Default Directive Attributes For PDBs
- PDB Resource Plans
- Background And Administrative Tasks
- Creating The Resource Plan For The CDB
- Updating The CDB Resource Plan
- Adding A New Plan Directive For A PDB
- Deleting A PDB's Plan Directive
- Enabling The CDB Resource Plan
- Disabling The CDB Resource Plan
- Deleting The Entire CDB Resource Plan
- Creating / Modifying PDB Resource Plans
- Enabling / Disabling PDB Resource Plans
- Resource Manager Views
- Enabling Resource Manager In PDBs
- Using Cloud Control With Resource Manager

RUNAWAY QUERY MANAGEMENT

DBMS\_SCHEDULER WITH A CDB

LAB 10: RESOURCE MANAGER FOR CDBS

LAB 10 SOLUTIONS: RESOURCE MANAGER / PERFORMANCE